**UNIVERSITÉ DE FRIBOURG - SUISSE UNIVERSITÄT FREIBURG - SCHWEIZ** 

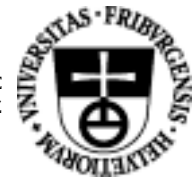

## Projet « Web Based Training in Embryology » Questionnaire d'évaluation sur les menus du site web HP-21-22/05/01

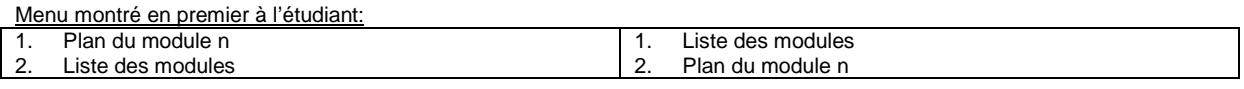

Message introductif à l'étudiant :

Nous sommes en train de construire l'outil de navigation d'un site web sur l'embryologie. Pourriez-vous nous aider à  $1.$ déterminer si sa version actuelle est explicite ? Ce n'est donc pas vous qui êtes évalué.

 $\overline{2}$ . Déroulement de l'évaluation :

Vous allez nous dire à quoi les entrées de ce menu donnent accès (sans cliquer)

Nous vérifierons ensuite ensemble en cliquant et vous nous ferez part de vos observations

## Déroulement de l'évaluation / Liste des questions :

## 1. Montrer la première configuration du menu (l'étudiant n'effectue aucun clic!)

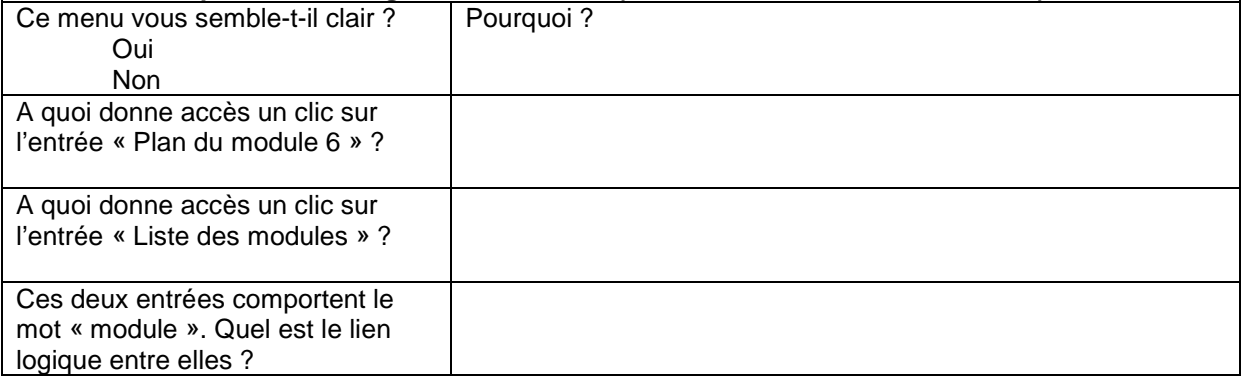

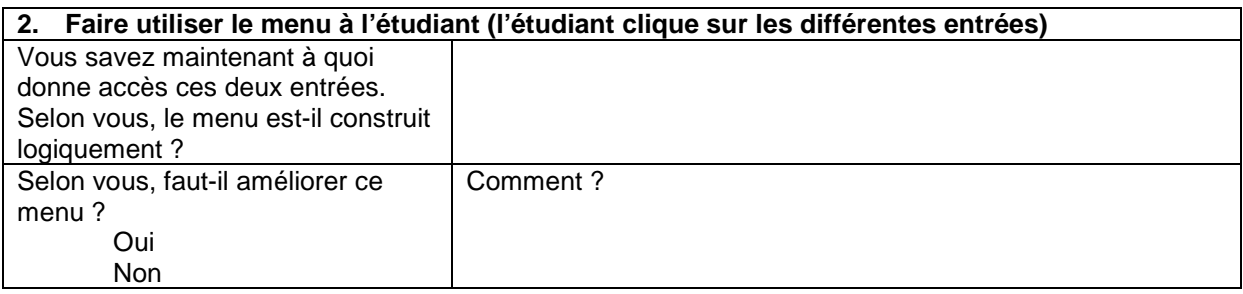

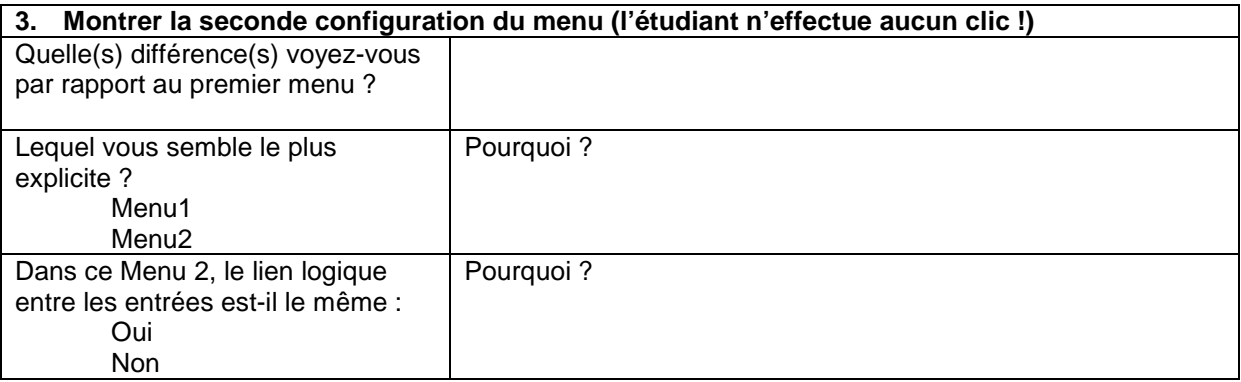